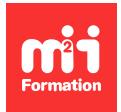

**Développez vos talents Certiiez vos compétences**

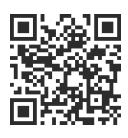

Développeur Web HTML 5, CSS 3 et JavaScript

# **Svelte - Développement léger d'applications Web**

3 jours (21h00)  $\rightarrow \star \star \star \star \star 4.6/5$  | JVS-SVEL | Évaluation qualitative de fin de stage | Formation délivrée en présentiel ou distanciel

Formations Informatique › Langages et développement › Développeur Web HTML 5, CSS 3 et JavaScript

*Contenu mis à jour le 13/10/2023. Document téléchargé le 23/05/2024.*

# **Objectifs de formation**

A l'issue de cette formation, vous serez capable de :

- Décrire les principaux concepts liés au framework Svelte
- Ecrire une application Svelte à base de différents composants réactifs, la mettre au point et la proposer aux utilisateurs.

## **Modalités, méthodes et moyens pédagogiques**

Formation délivrée en présentiel ou distanciel\* (blended-learning, e-learning, classe virtuelle, présentiel à distance).

Le formateur alterne entre méthode\*\* démonstrative, interrogative et active (via des travaux pratiques et/ou des mises en situation).

Variables suivant les formations, les moyens pédagogiques mis en oeuvre sont :

- Ordinateurs Mac ou PC (sauf pour certains cours de l'offre Management), connexion internet fibre, tableau blanc ou paperboard, vidéoprojecteur ou écran tactile interactif (pour le distanciel)
- Environnements de formation installés sur les postes de travail ou en ligne
- Supports de cours et exercices

En cas de formation intra sur site externe à M2i, le client s'assure et s'engage également à avoir toutes les ressources matérielles pédagogiques nécessaires (équipements informatiques...) au bon déroulement de l'action de formation visée conformément aux prérequis indiqués dans le programme de formation communiqué.

*\* nous consulter pour la faisabilité en distanciel*

*\*\* ratio variable selon le cours suivi*

# **Prérequis**

Maîtriser JavaScript.

# **Public concerné**

Développeurs Front End amenés à réaliser une application à base de composants Svelte.

# **Cette formation :**

- Est animée par un consultant-formateur dont les compétences techniques, professionnelles et pédagogiques ont été validées par des diplômes et/ou testées et approuvées par l'éditeur et/ou par M2i Formation
- Bénéicie d'un suivi de son exécution par une feuille de présence émargée par demi-journée par les stagiaires et le formateur.

# **Programme**

## **Jour 1**

## **Présentation de Svelte**

- Positionnement face à Vue.js, React et Angular
- Ce qui est nouveau par rapport aux trois autres frameworks
- Le compilateur
- Pour un code simple
- Pour un code très léger et rapide
- Architecture de Svelte
- Les bons cas d'utilisation de Svelte
- Installation de Svelte locale et en ligne
- Présentation de l'utilisation de l'IDE et ses extensions
- VS Code, Svelte for VS Code et Svelte Intellisense

## *Exemples de travaux pratiques (à titre indicatif)*

– *Installation de Svelte et découverte du code résultant d'une application simple créée en TP à partir de la CLI*

## **Les bases à connaître**

- La syntaxe native à Svelte
- Notion de composant Svelte et cycle de vie
- Création d'un composant
- Incorporation de composants pour une IHM riche
- Réutilisation de composants
- Utilisation des accolades
- Variables dites réactives
- Fonctions ou méthodes dites réactives
- Binding des propriétés
- Contrôle de lux avec Svelte : itératives et alternatives

#### *Exemple de travaux pratiques (à titre indicatif)*

– *Création d'une application de base incluant une IHM réalisée à partir de plusieurs Svelte (partie 1)*

# **Jour 2**

## **Les bases à connaître (suite)**

– Passage d'informations entre composants

- Les slots
- Répondre aux évènements
- Les hooks
- Gestion des styles, classes et HTML

#### *Exemple de travaux pratiques (à titre indicatif)*

– *Création d'une application de base incluant une IHM réalisée à partir de plusieurs Svelte (partie 2)*

## **Formulaires et liaison de données (binding)**

- Le binding bi-directionnel
- Gestion des composants de type bouton radio, checkbox, textarea...
- Gestion des listes déroulantes de type SELECT
- Validation de champs et de formulaire

#### *Exemples de travaux pratiques (à titre indicatif)*

– *Création et gestion par Svelte d'une interface graphique composée de plusieurs zones de saisie*

## **Jour 3**

#### **Gestion d'état et des données**

- Utilité des stores
- Créer et utiliser un store
- Les stores en lecture et en mise à jour
- Composants d'état et de présentation
- Gérer les souscriptions
- Stores personnalisés

#### *Exemple de travaux pratiques (à titre indicatif)*

– *Ajout des données de l'interface graphique préalablement écrite dans un store nouvellement créé dans l'application*

## **Transitions et animations**

- Fonctionnement des transitions
- Store et valeurs d'animation
- Différents types de transitions, en "in" et en "out"
- Animation d'éléments

## *Exemple de travaux pratiques (à titre indicatif)*

– *Modiication de l'état d'un objet visuel améliorant l'IHM par l'application d'une transition*

## **Pour aller plus loin**

- Appeler des API REST
- Différentes sortes de routage
- L'apport du framework Sapper

## *Exemple de travaux pratiques (à titre indicatif)*

– *Codage de l'appel d'un API REST externe*

Le contenu de ce programme peut faire l'objet d'adaptation selon les niveaux, prérequis et besoins des apprenants.

# **Modalités d'évaluation des acquis**

– En cours de formation, par des études de cas ou des travaux pratiques

– Et, en in de formation, par un questionnaire d'auto-évaluation

# **Accessibilité de la formation**

Le groupe M2i s'engage pour faciliter l'accessibilité de ses formations. Les détails de l'accueil des personnes en situation de handicap sont consultables sur la page [Accueil et Handicap](https://www.m2iformation.fr/accueil-et-handicap/).

## **Modalités et délais d'accès à la formation**

Les formations M2i sont disponibles selon les modalités proposées sur la page programme. Les inscriptions sont possibles jusqu'à 48 heures ouvrées avant le début de la formation. Dans le cas d'une formation financée par le CPF, ce délai est porté à 11 jours ouvrés.